# <span id="page-0-0"></span>Did that Code Transformation Break your Kernel? Formalizing Dependency Semantics in Loopy

James Stevens

November 14, 2019

James Stevens **[University of Illinois at Urbana-Champaign](#page-24-0)** November 14, 2019 1/25

 $QQQ$ 

#### <span id="page-1-0"></span>Acknowledgements

- Andreas Klöckner
- Matt Wala
- Kaushik Kulkarni

∴ ≊

 $2Q$ 

 $\left\{ \begin{array}{ccc} 1 & 0 & 0 \\ 0 & 1 & 0 \end{array} \right.$ 

# <span id="page-2-0"></span>Motivation for Program Abstraction and Code Generation

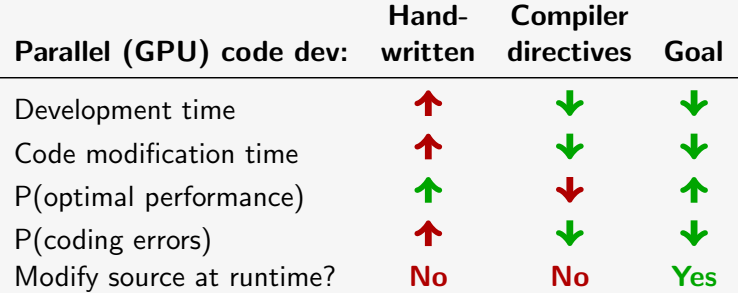

4 0 1

 $\leftarrow$   $\leftarrow$   $\leftarrow$   $\leftarrow$ 

一番

 $2Q$ 

#### Loopy Example

- Programming system for array computations that targets GPUs, CPUs
- Separates mathematical intent from computational minutiae
- Realizes programs as Python objects initiated with (symbolic) mathematical intent, then transformed for performance

Example LOOPY program: solve wave equation  $u_{tt} = c \cdot u_{xx}$ 

```
knl = lp.make_kernel(
  "[nx,nt] -> {[x, t]: 1 \le x \le nx-1 and 0 \le t \le nt}",
  "" "
  u[x, t+2] = (2 * u[x, t+1] +
   dt**2/dx**2 * (u[x+1, t+1] - 2*u[x, t+1] + u[x-1, t+1])- u[x, t]) {id=0}
  """)
                                                                                 ux,t-1
                                                                                 ux,t+1
                                                                          \overline{u}_{x-1,t} u
```
[Klöckner et al.(2016)Klöckner, Wilcox, and Warburton], [Klöckner(2015)],  $[K$ löckner $(2014)$ ] KO K (FRA LE) K EN GRA James Stevens **[University of Illinois at Urbana-Champaign](#page-0-0)** November 14, 2019 4/25

#### Loopy Example

Loopy-generated code:

```
__kernel void [...] wave_equation(float const dt, float const dx, int
    const nt, int const nx, _{2}global float *_restrict__ u)
{
 for (int x = 1; x \le -2 + nx; ++x)
   for (int t = 0; t \le -1 + nt; t + t)
     u[(2 + nt) * x + 2 + t] =2.0f * u[(2 + nt) * x + 1 + t] +((dt * dt) / (dx * dx)) * (u[(2 + nt) * (1 + x) + 1 + t] + -1.0)f * 2.0f * u[(2 + nt) * x + 1 + t] + u[(2 + nt) * (-1 + x)]+ 1 + t]) +
       -1.0f * u[(2 + nt) * x + t];
}
```
Loopy program transformations:

Loop splitting, unrolling, vectorization, parallelization, prefetching, ...

KEL KALK KELKELKAN KEL

# Motivation for Formal, Checkable Dependency Semantics

Loopy-generated wave equation code:

```
\text{kernel void } [\dots] wave_equation([\dots])
{
  for (int x = 1; x \le -2 + nx; ++x)
    for (int t = 0; t \le -1 + nt; t + t)
      u[(2 + nt) * x + 2 + t] = [...];
}
```
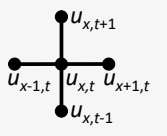

Are dependencies satisfied?

つくへ

# <span id="page-6-0"></span>Motivation for Formal, Checkable Dependency Semantics

To correct loop nesting order:

```
knl = lp.make_kernel([...])knl = lp.prioritize\_loops(kn1, (''t'', 'x"))
```

```
__kernel void [...] wave_equation([...])
{
 for (int t = 0; t \le -1 + nt; t + t)
   for (int x = 1; x \le -2 + nx; ++x)
     u[(2 + nt) * x + 2 + t] = [...];
}
```
Are dependencies satisfied now?

 $QQQ$ 

### <span id="page-7-0"></span>Motivation for Program Abstraction and Code Generation

Preview of transformed wave equation kernel used in Results section Are dependencies satisfied?

```
__kernel void [...] wave_equation([...])
{
 for (int tt = 0; tt <= (2 + -1 * nt + 16 * ((-2 + nt) / 16) == 0 8k 16 + -1 * nx >= 0 ? (-2 + nt) / 16): (14 + nt) / 16; ++tt)
   for (int tparity = (5 + nt + -16 * tt) = 0 & -3 + nt + nx + -16 * tt >= 0 ? 0 : ((-7 + -1 * nt + 16* tt >= 0 && 12 + nt + -16 * tt >= 0) || (2 + -1 * nt + -1 * nx + 16 * tt >= 0 && 6 + nt + -16
          * tt >= 0) ? 1 : 2 * tt + -1 * ((6 + nt) / 8)); tparity <= (tt == 0 ? 0 : 1): ++tparity)
     for (int tx = (-6 + -1 * nt + -8 * t parity + 16 * tt == 0 & -9 + nx + -8 * t parity >= 0 ? 0 : -1 *
            tparity); tx <= (-1 * nt + -8 * tparity + 16 * tt >= 0 && 6 + nt + 8 * tparity + -16 * tt >=
            0 && 18 + -1 * nt + 16 * ((-3 + nt) / 16) >= 0 && 13 + nt + nx + 16 * tparity + -32 * tt +
            16 * ((-3 + nt) / 16) >= 0 & -3 + nt + -16 * ((-3 + nt) / 16) >= 0 ? -1 + -1 * tt + (13 + nt)
            + nx) / 16 : -1 + -1 * tparity + (14 + nx + 8 * tparity) / 16); ++tx)
       for (int itt = (tt == 0 && tparity == 0 ? 0 : (-1 + -1) * tparity + 2 * tt >= 0 && tparity + 2 *
             tx >= 0 && -9 + nx + -8 * tparity + -16 * tx >= 0 ? -7 : (1 + tx == 0 && -1 + tparity == 0
             & -1 + tt >= 0 & 13 + nt + -16 * tt >= 0 ? -6 : 2 + -1 * nx + 8 * tparity + 16 * tx)));
             itt \leq ((1 + tx == 0 && -1 + tparity == 0 && -1 + -1 * nx >= 0 && -1 + tt >= 0 && 1 + nt +
             -16 * tt >= 0) || (1 + tx == 0 \& x -1 + t parity == 0 & -1 + nx >= 0 & -1 + tt >= 0 & i +
             nt + -16 * tt >= 0) ? 6 : (-1 * tparity + 2 * tt >= 0 & -8 + nt + 8 * tparity + -16 * tt
             >= 0 && tparity + 2 * tx >= 0 && -9 + nx + -8 * tparity + -16 * tx >= 0 ? 7 : ((8 + -1 * nx)
              + 8 * tparity + 16 * tx >= 0 && -2 + -1 * nt + nx + -16 * tparity + 16 * tt + -16 * tx >=
             0) | (7 + -1 * nt + -8 * tparity + 16 * tt >= 0 && tparity + 2 * tx >= 0 && -9 + nx + -8 *
              tparity + -16 * tx >= 0) | (1 + tx == 0 & 0 & -1 + \text{toarity}) = 0 & 0 & -2 + -1 * nt + 16 * nt > 00 && nt + -1 * nx + -16 * tt >= 0 && 13 + nt + -16 * tt >= 0) || (1 + tx == 0 && -1 +
             tparity == 0 && -1 + tt >= 0 && -2 + -1 * nt + 16 * tt >= 0 && -2 + -1 * nt + nx + 16 * tt
             \geq +arity 0  -1 *t>= 0 & -2 \simJames Stevens State of Automobile Stevens 19 (25 August 2019) Contact of August 2019 Contact 2019 Contact 2019 Contact 2019 Contact 2019 Contact 2019 Contact 2019 Contact 2019 Contact 2019 Contact 2019 Contact 2019 Conta
```
### <span id="page-8-0"></span>Motivation for Formal, Checkable Dependency Semantics

- Complicated kernels may undergo numerous transformations
- To ensure generated code does not violate dependencies, we need:
	- Formal dependency semantics
	- Dependencies that survive program transformations  $\bullet$
	- Mechanism to determine whether dependencies have been violated

 $OQ$ 

#### <span id="page-9-0"></span>• Program schedule

$$
P: \{ ( (n_s, i_0, ..., i_k) \rightarrow (l_0, ..., l_m) ) \}
$$
  
\n
$$
n_s: instruction number
$$
  
\n
$$
i_0, ..., i_k: values for all sequential loop indices ('inames')
$$
  
\n
$$
(l_0, ..., l_m): point in a lexicographic ordering
$$

Relation  $P$  maps set of statement instances  $S$  to set of points in lexicographic time  $T_L$ 

 $P: S \rightarrow T_L$ 

**• Statement instance:** Single integer point in polyhedral domain of loop index values for a Loopy statement

 $\Omega$ 

モニ マモンマミン マライコン

#### <span id="page-10-0"></span>Example program schedule

```
k = lp.make_kernel(
    "{[j]: 0<=j<3}",
     ['a[i] = b[i] \{id=0\}',
     "a[j] = a[j] + 1 \{id=1\}")
```
for (int j = 0; j <= 2; ++j) { a[j] = b[j]; a[j] = a[j] + 1; }

$$
\begin{array}{ll} (n_{\mathsf{s}},j) & (b,\mathsf{h}) \\ \hline (0,0) \rightarrow (0,0) \\ (1,0) \rightarrow (0,1) \\ (0,1) \rightarrow (1,0) \\ (1,1) \rightarrow (1,1) \\ (0,2) \rightarrow (2,0) \\ (1,2) \rightarrow (2,1) \end{array}
$$

 $P: \{ (n_{\mathtt{s}}, j) \rightarrow (j, n_{\mathtt{s}}) \; : \; 0 \leq n_{\mathtt{s}} < 2$  and  $0 \leq j < 3 \}$ 

Imperfectly-nested loops and instructions with differi[ng](#page-9-0) i[na](#page-11-0)[m](#page-9-0)[e](#page-10-0) [s](#page-11-0)[et](#page-8-0)[s](#page-9-0)[a](#page-16-0)[dd](#page-8-0) [c](#page-15-0)[o](#page-16-0)[mp](#page-0-0)[lex](#page-24-0)ity

$$
L: \{ (l_0, l_1) \to (l'_0, l'_1) : \\ l_0 < l'_0 \text{ or } (l_0 = l'_0 \text{ and } l_1 < l'_1) \}
$$

#### <span id="page-11-0"></span>Lexicographic order

 $L: \{t_L \to t'_L : t_L \prec t'_L\}$ 

≺: "lexicographically before"

$$
\begin{array}{ll} (0,0) \rightarrow (0,1) & (0,1) \rightarrow (2,0) \\ (0,0) \rightarrow (1,0) & (0,1) \rightarrow (2,1) \\ (0,0) \rightarrow (1,1) & (1,0) \rightarrow (1,1) \\ (0,0) \rightarrow (2,0) & (1,0) \rightarrow (2,0) \\ (0,0) \rightarrow (2,1) & (1,0) \rightarrow (2,1) \\ (0,1) \rightarrow (1,0) & (1,1) \rightarrow (2,0) \\ (0,1) \rightarrow (1,1) & (1,1) \rightarrow (2,1) \\ (2,0) \rightarrow (2,1) & (2,1) \end{array}
$$

 $QQQ$ 

#### (Dependency) Constraints

 $C: \{s \rightarrow s' \; : \; s \text{ must happen before } s'\}$ where  $s,s'\in\mathcal{S}$ 

Relation C mapping statement instances to statement instances that must occur later

Example: 
$$
C: \{(0,j) \rightarrow (1,j') : j = j'\}
$$

 $\Omega$ 

# make kernel: k = lp.make\_kernel( "{[j]: 0<=j<3}",  $['a[i] = b[i] \{id=0\}'$ ,  $"a[j] = a[j] + 1 \{id=1\}"$ 

])

How can we use these three relations to evaluate program validity?

- Program schedule: Lexicographic order:  $P: \{s \rightarrow t_l\} \qquad s \in S, t_l \in T_l$
- Constraints:

 $L: \{t_L \rightarrow t'_L : t_L \prec t'_L\}$  $C: \{s \rightarrow s' \; : \; s \text{ must happen before } s'\}$ 

First, use  $P$  and  $L$  to create **statement instance order** mapping each statement instance to every statement instance that occurs after it

- Program schedule: Lexicographic order: Constraints: Statement instance order:  $P : \{s \rightarrow t_l\} \qquad s \in S, t_l \in T_l$  $L: \{t_L \to t'_L: t_L \prec t'_L\}$  $C: \{s \rightarrow s': s \text{ must happen before } s'\}$  $O = P \circ L \circ P^{-1}$ 
	- $O: \{s \rightarrow s' : s \text{ happens before } s'\}$

KED KAP KED KED E MAA

<span id="page-15-0"></span>Then use C and O to determine if constraints have been met

- **e** Constraints: Statement instance order:  $C: \{s \rightarrow s': s \text{ must happen before } s'\}$  $O: \{s \rightarrow s' : s \text{ happens before } s'\}$
- Constraints satisfied?  $C \subseteq O$

医下环医下下垂

<span id="page-16-0"></span>
$$
C: \{ (0, x, t) \rightarrow (0, x', t') : t' = 1 + t \land -1 + x' \le x \le 1 + x' \land D_{x,x',t,t'}, (0, x, t) \rightarrow (0, x', t') : t' = 2 + t \land x' = x \land D_{x,x',t,t'} \} 
$$
\overline{d}_{x+1,t} \overline{u}_{x,t}^{U_{x,t+1}} d_{x+1,t}
$$
$$

#### note: primes are not derivatives

**K ロ ▶ K 伊 ▶ K** 

 $\mathbb{B} \rightarrow \mathbb{R} \oplus \mathbb{R} \rightarrow \mathbb{R} \oplus \mathbb{R}$ 

$$
\begin{array}{ll}\n\begin{array}{c|c|c|c|c} \text{1.6cm} & \text{1.6cm} & & \text{1.6cm} \\ \hline\n\text{for (int x = 1; x <= ...} & & \text{1.6cm} \\ \text{for (int t = 0; t <= ...} & & \text{1.6cm} \\ \text{for (int t = 0; t <= ...} & & \text{1.6cm} \\ \text{if } & & & \text{1.6cm} \\ \text{if } & & & \text{1.6cm} \\ \text{if } & & & \text{1.6cm} \\ \text{for (int t = 0; t <= ...} & & \text{1.6cm} \\ \text{for (int t = 0; t <= ...} & & & \text{1.6cm} \\ \text{for (int t = 0; t <= ...} & & & \text{1.6cm} \\ \text{for (int t = 1; x <= ...} & & & \text{1.6cm} \\ \text{for (int t = 1; x <= ...} & & & \text{1.6cm} \\ \text{for (int t = 1; x <= ...} & & & \text{1.6cm} \\ \text{for (int t = 1; x <= ...} & & & \text{1.6cm} \\ \text{if } & & & & \text{1.6cm} \\ \text{if } & & & & \text{1.6cm} \\ \text{if } & & & & \text{1.6cm} \\ \text{if } & & & & \text{1.6cm} \\ \text{if } & & & & \text{1.6cm} \\ \text{if } & & & & \text{1.6cm} \\ \text{if } & & & & \text{1.6cm} \\ \text{if } & & & & \text{1.6cm} \\ \text{if } & & & & \text{1.6cm} \\ \text{if } & & & & \text{1.6cm} \\ \text{if } & & & & \text{1.
$$

**Existence** 

**◆ ロ ▶ → 伊 ▶ →** 

$$
C: \{ (0, x, t) \rightarrow (0, x', t') : t' = 1 + t \land -1 + x' \le x \le 1 + x' \land D_{x, x', t, t'},(0, x, t) \rightarrow (0, x', t') : t' = 2 + t \land x' = x \land D_{x, x', t, t'} \}
$$

$$
O: \{ (0, t, x) \rightarrow (0, t', x') : x' > x \land D_{x, t, x', t'},(0, t, x) \rightarrow (0, t', x') : x' = x \land t' > t \land D_{x, t, x', t'} \}
$$

$$
O^* : \{ (0, t, x) \to (0, t', x') : t' > t \ \land \ D_{x, t, x', t'},(0, t, x) \to (0, t', x') : t' = t \ \land \ x' > x \ \land \ D_{x, t, x', t'} \}
$$

#### $C \nsubseteq O$  $C \subset O^*$

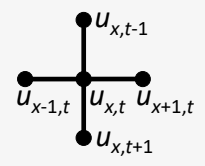

Can we create opportunities for concurrency while satisfying dependencies?

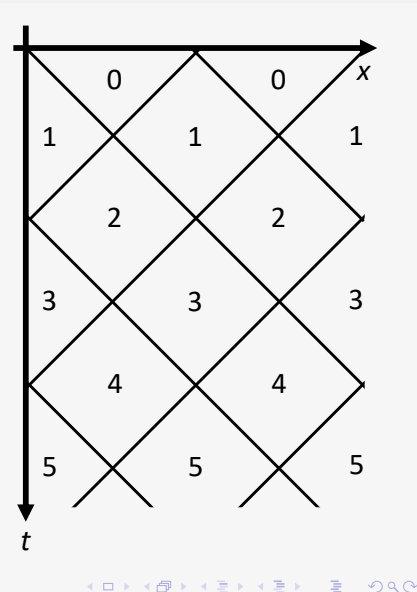

#### [Results](#page-16-0)

#### Transformed wave equation kernel dependency checking

```
wave_knl = lp.make_kernel(
  "[nx,nt] -> {[x, t]: 1 \le x \le nx-1 and 0 \le t \le nt}",
  """
 u[x, t+2] = (dt**2/dx**2 * (u[x+1, t+1] - 2*u[x, t+1] + u[x-1, t+1])+ 2*u[x, t+1] - u[x, t]) {id=0}
  """)
m = isl.BasicMap(
  "[nx,nt] \rightarrow {[x, t] \rightarrow [tx, tt, tparity, itt, itx]: "
  "16*(tx - tt) + itx - itt = x - t and "
  "16*(tx + tt + tparity) + itt + itx = x + t and ""0<=tparity<2 and 0 \leq itx - itt \leq 16 and 0 \leq itt+itx \leq 16")
wave_kn1 = lpmap_domain(wave_kn1, m)wave_knl = lp.prioritize_loops(wave_knl, "tt,tparity,tx,itt,itx")
constraint_map = constraint_map.apply_range(m).apply_domain(m)
                                                 KORK EXTERNS ORA
```
[Results](#page-16-0)

### Domain execution order visualization

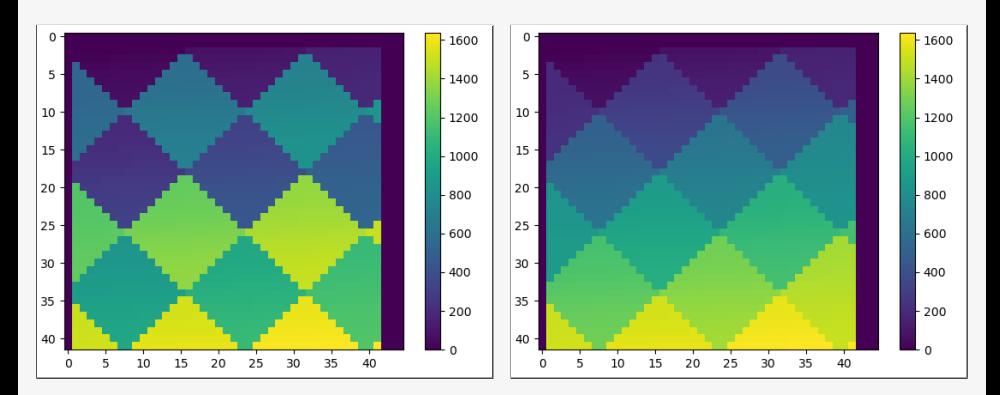

 $C \nsubseteq O$   $C \subseteq O$ 

 $4.17 \times$ 

→ 伊  $\mathbf{E} = \mathbf{E}$  → 重→

 $\equiv$ 

# <span id="page-22-0"></span>Conclusions

- Accomplished so far:
	- Defined formal semantics for dependencies and statement instance order that can be used to determine whether dependencies are violated
	- **•** Partially-automated mechanism to determine whether dependencies have been violated
- Still to do:
	- Convenient user input specifying arbitrary dependencies
	- Dependencies survive all program transformations
	- Fully-automated mechanism to determine whether dependencies have been violated

# Bibliography I

<span id="page-23-0"></span>Andreas Klöckner, Lucas C. Wilcox, and T. Warburton. Array program transformation with loo.py by example: High-order finite elements. In Proceedings of the 3rd ACM SIGPLAN International Workshop on Libraries, Languages, and Compilers for Array Programming, ARRAY 2016, pages 9–16, New York, NY, USA, 2016. ACM. ISBN 978-1-4503-4384-8. DOI: [10.1145/2935323.2935325.](http://doi.acm.org/10.1145/2935323.2935325)

#### <span id="page-23-1"></span>Andreas Klöckner

Loo.Py: Transformation-based Code Generation for GPUs and CPUs. In Proceedings of ACM SIGPLAN International Workshop on Libraries, Languages, and Compilers for Array Programming, ARRAY'14, pages 82:82–82:87, New York, NY, USA, 2014. ACM. ISBN 978-1-4503-2937-8. DOI: [10.1145/2627373.2627387.](http://doi.acm.org.proxy2.library.illinois.edu/10.1145/2627373.2627387)

 $200$ 

# <span id="page-24-0"></span>Bibliography II

<span id="page-24-1"></span>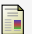

#### Andreas Klöckner.

Loo.Py: From Fortran to Performance via Transformation and Substitution Rules. In Proceedings of the 2Nd ACM SIGPLAN International Workshop on Libraries, Languages, and Compilers for Array Programming, ARRAY 2015, pages 1–6, New York, NY, USA, 2015. ACM. ISBN 978-1-4503-3584-3. DOI: [10.1145/2774959.2774969.](http://doi.acm.org/10.1145/2774959.2774969)